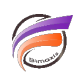

# Comment afficher la date du jour dans DivePort ? (1)

# **Description**

Actuellement, il n'y a pas de variable de portail que vous pouvez utiliser pour afficher la date d'aujourd'hui dans DivePort.

Les Rapports ont la possibilité de créer un élément de texte qui contient la date d'aujourd'hui, aussi une option est de créer une Marque de Rapport uniquement à cette fin.

Cependant, nous pouvons également obtenir la date avec un peu de JavaScript dans un portlet HTML. Notez que l'identifiant doit être unique, donc si vous souhaitez utiliser ce code à plusieurs endroits, alors vous devez utiliser des identifiants uniques. Aussi, si vous souhaitez utiliser ce code dans plusieurs endroits, vous devriez créer une méthode qui renvoie la date du jour dans le format dont vous avez besoin, de sorte que vous pouvez réutiliser celle-ci dans chaque portlet HTML.

## **<div id="myproj.today.1" style="color:black;"></div>**

```
<script>
var _today = document.getElementById("myproj.today.1");
var d = new Date();
var \text{days} = \{"1" : "lundi",
"2" : "mardi",
"3" : "mercredi",
"4" : "jeudi",
"5" : "vendredi",
"6" : "samedi",
"0" : "dimanche"
}
var months = {
"0" : "janvier",
"1" : "février",
"2" : "mars",
"3" : "avril",
"4" : "mai",
"5" : "juin",
"6" : "juillet",
"7" : "août",
"8" : "septembre",
"9" : "octobre",
"10" : "novembre",
"11" : "décembre"
}
```

```
var _day = _days[d.getDay()];
```

```
var month = months[d.getMonth()];
```
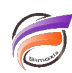

```
_today.innerHTML = _day + " " + d.getDate() + " " + _month + " " + d.getFullYear();
```
#### **</script>**

La méthode qui renvoie la date peut être mise dans un fichier JavaScript dans : **webdata/customizations/javascript**, par exemple : **webdata/customizations/javascript/myproj.js** (cela fonctionne avec la version 6.4 ou supérieure de DivePort)

```
if(typeof myproj === "undefined"){
myproj = \{\};}
myproj.getDate = function() {
var d = new Date();
var _days = {
"1" : "lundi",
"2" : "mardi",
"3" : "mercredi",
"4" : "jeudi",
"5" : "vendredi",
"6" : "samedi",
"0" : "dimanche"
}
var months ="0" : "janvier",
"1" : "février",
"2" : "mars",
"3" : "avril",
"4" : "mai",
"5" : "juin",
"6" : "juillet",
"7" : "août",
"8" : "septembre",
"9" : "octobre",
"10" : "novembre",
"11" : "décembre"
}
var _day = _days[d.getDay()];
var _month = _months[d.getMonth()];
_today = _day + " " + d.getDate() + " " + _month + " " + d.getFullYear();
return _today;
}
```
Enfin le code dans votre HTML Portlet pourrait être celui-ci :

```
<div id="myproj.today.1" style="color:black;"></div>
```
**<script> var \_today = document.getElementById("myproj.today.1");**

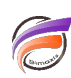

# \_today.innerHTML = myproj.getDate();  $\le$ /script>

## **Tags**

- 1. date
- 2. DivePort
- 3. script